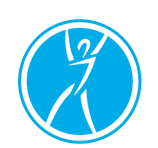

**College of Occupational Therapists of Ontario** Ordre des ergothérapeutes de l'Ontario

March 2, 2016

# PREP Module, Tax Receipts, Practice Advisor Position & More

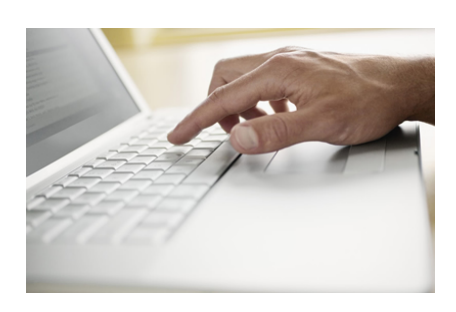

#### 2016 PREP Module now available

Find the online-only 2016 PREP Module on jurisprudence under the **Practice Development Portal's PREP Module tab. Your reflection page is** due by May 31, 2016.

For questions about the Quality Assurance program, contact Marnie Lofsky at [mlofsky@coto.org](mailto:mlofsky@coto.org).

## Now hiring: Practice Advisor (1 year temporary)

Are you a creative and energetic OT? Interested in supporting OTs' professional practice and continuing competence? The College is looking for someone like you to fill the role of Practice Advisor. View the full role and responsibilities on [our website](http://occupationaltherapist.coto.org/wp-content/uploads/2016/02/Practice-Advisor-Job-Posting-February-2016.pdf).

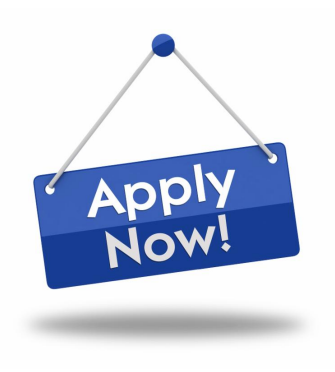

Apply now! Forward your resumé and cover letter, to [resumes@coto.org](mailto:resumes@coto.org) with the subject line Practice Advisor Position by Friday, March 18, 2016.

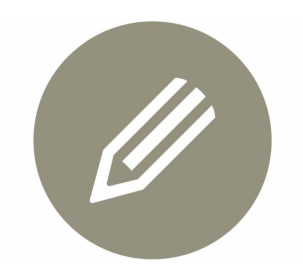

## Updated Record Keeping Checklist & New Review Tool now available

As an OT you are responsible to know, understand and apply the revised **Standards for Record Keeping** that came into effect February 1, 2016.

To support OTs with their record keeping, we have:

- updated our [Record Keeping Checklist,](http://www.coto.org/pdf/COTO-8.5x11-RecordKeepingChecklist-FINAL.pdf) and
- created a new [Record Keeping Review Tool](http://www.coto.org/pdf/COTO-8.5x11-RecordKeepingReviewToolFINAL.pdf).

View these new resources online at www.coto.org!

#### Last chance to vote! District 1 Council Election closes March 7

There are three Council position vacancies to fill from District 1 - Central East (Toronto and area). The deadline for receipt of completed electronic ballots is 2 p.m. on Monday, March 7, 2016. Don't miss your chance to have your say!

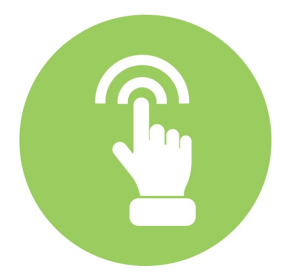

OTs eligible to vote in District 1 were sent an email from  $e$  lections  $@coto.org$  with a customized, secure link to complete the electronic voting process. For more information, visit [elections](http://www.coto.org/about/council-elections.asp) at www.coto.org.

## Tax receipts available online

Tax receipts are now online through the Registrants Only section of www.coto.org. You may download and print multiple copies of your receipt at no charge.

To access your receipt:

- 1) Log in to [Registrants Only](http://payments.coto.org/COTO/Custom/Sign_In.aspx?WebsiteKey=9d2d481c-afe6-4eed-bf06-b12af5b06757&LoginRedirect=true&returnurl=%2fcoto%2fCOTOWEB%2fHome%2fCOTOWEB%2fHome.aspx%3fhkey%3d8b1955d4-2ae5-4f89-9deb-08b6970e4cbd) at www.coto.org
- 2) Click Print Receipt on the left tab.
- 3) Follow the instructions to download your receipt.